# **Event Feed**

From ICPC-Contest Control Standard Jump to: [navigation, search](#page--1-0)

NOTICE: This draft proposal is unlikely to ever be implemented. There is a new CCS REST interface proposal and JSON event feed in progress that has supplanted this draft as the new direction.

The *Event Feed* is an externally-accessible XML feed of contest data supplied by a **Contest Control** [System](http://clics.ecs.baylor.edu/index.php?title=CCS). The event feed is the primary way that external clients can get the state of a running contest.

## **Contents**

- [1](#page--1-0) [Getting the feed](#page--1-0)
- [2](#page--1-0) [Information updates](#page--1-0)
- [3](#page--1-0) [Top level structure](#page--1-0)
- [4](#page--1-0) [Configuration elements](#page--1-0)
	- $\circ$  [4.1](#page--1-0) [Info](#page--1-0)
	- $\circ$  [4.2](#page--1-0) [Language](#page--1-0)
	- $\circ$  [4.3](#page--1-0) [Group](#page--1-0)
	- ❍ [4.4](#page--1-0) [Judgement](#page--1-0)
	- ❍ [4.5](#page--1-0) [Problem](#page--1-0)
	- $\circ$  [4.6](#page--1-0) [Team](#page--1-0)
- [5](#page--1-0) [Event elements](#page--1-0)
	- ❍ [5.1](#page--1-0) [Clarification request](#page--1-0)
	- ❍ [5.2](#page--1-0) [Clarification response](#page--1-0)
	- ❍ [5.3](#page--1-0) [Submission](#page--1-0)
	- ❍ [5.4](#page--1-0) [Submission judgement](#page--1-0)
	- ❍ [5.5](#page--1-0) [Run](#page--1-0)
	- ❍ [5.6](#page--1-0) [Finalized](#page--1-0)
- [6](#page--1-0) [Change List](#page--1-0)

## **Getting the feed**

Connect to port 4713 and the entire feed for the contest will be sent to you. When the contest is finalized, the contest tag will be closed and the connection closed.

Connect to port 4714 and the entire feed for the contest will be sent to you, with the exception that no judgement information will be sent for runs submitted during the last hour. When the contest is finalized, the contest tag will be closed and the connection closed (but you will still not get judgements for runs submitted the last hour).

## **Information updates**

CCSs will typically send all configuration elements, followed by a set of events.

Under some circumstances configuration or event elements may be resent. These circumstances include but are not limited to:

- Changing some contest configuration, such as the start time
- Rejudgements of runs
- Fixing typos in names

Under some circumstances the connection may be dropped. These circumstances include but are not limited to:

• Removal (or reinsertion) of a time interval

When reconnecting, all elements will

If a client reconnects to the event feed it will get all configuration and events from the beginning. The client cannot assume that it will see the exact same elements after a reconnect and should discard any state constructed from the event feed prior to reconnecting.

## **Top level structure**

The event feed is an XML document within the root element <contest>.

Within the contest element are a number of configuration items and events, each of which are separate top-level elements:

Event types & tags:

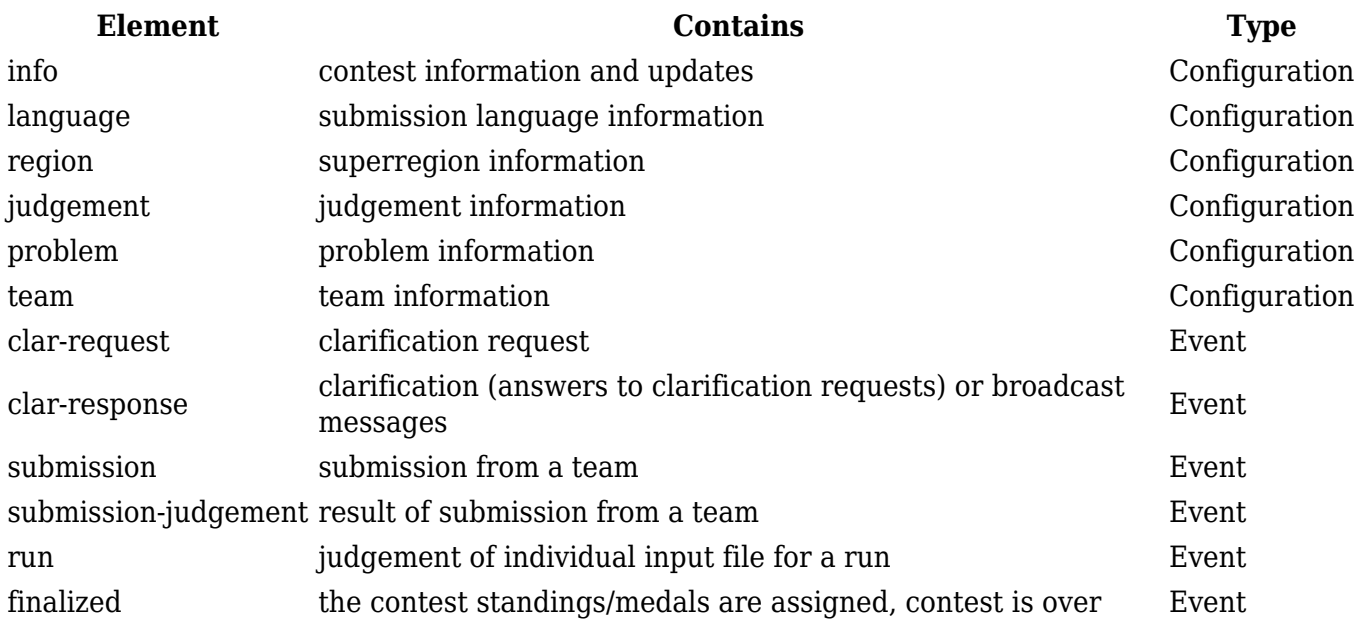

Other elements beyond what is documented here may also be sent, these should be ignored. This applies both at the top level and within the top-level elements.

Notes

- 1. All child-elements are required unless otherwise documented.
- 2. All contest-time elements are in decimal seconds.
- 3. All timestamp elements are in decimal seconds since the Unix epoch, Jan 1st, 1970 00:00:00 UTC.

## **Configuration elements**

Configuration elements will be sent in the beginning of the feed. The exception to this rule is if the data in a configuration element is changed in which case it will be resent

### **Info**

Format:

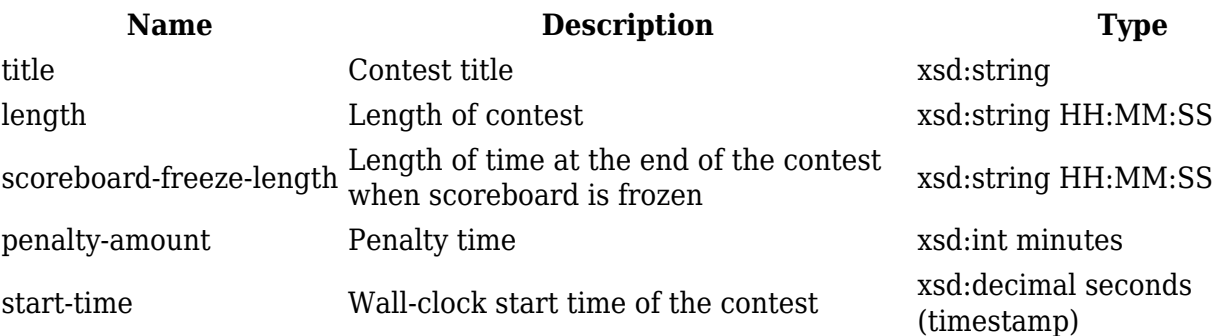

Any new info element overrides earlier elements.

Example:

```
<info>
   <title>The 2010 World Finals of the ACM International Collegiate
Programming Contest</title>
   <length>05:00:00</length>
   <scoreboard-freeze-length>01:00:00</scoreboard-freeze-length>
   <penalty-amount>20</penalty>
   <start-time>1265335138.26</start-time>
</info>
```
### **Language**

Format:

**Name Description Type** name Language name xsd:string

Example:

```
<language>
   <name>C++</name>
</language>
```
### **Group**

Format:

**Name Description Type** name Group name from *groups.tsv* xsd:string

#### Example:

```
<group>
   <name>Europe</name>
</group>
```
## **Judgement**

Format:

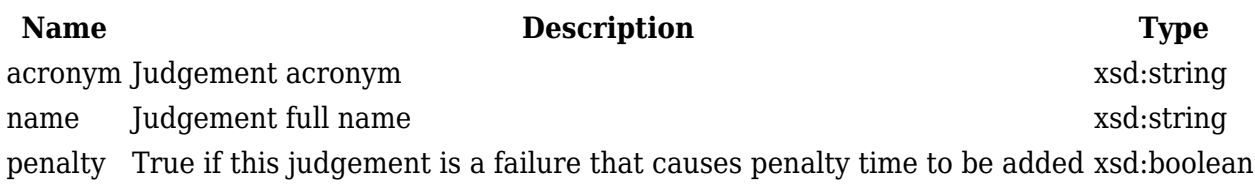

Example:

```
<judgement>
   <acronym>WA</acronym>
   <name>Wrong Answer</name>
   <penalty>true</penalty>
</judgement>
```
### **Problem**

Format:

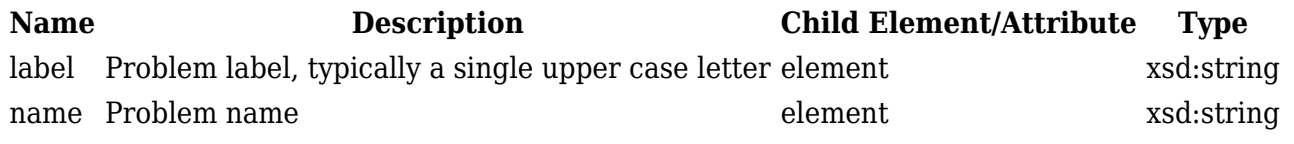

A problem element is identified by it's label. If a problem element with the same label as an earlier element arrives the latter overrides the former.

Example:

```
<problem>
   <label>A</label>
   <name>APL Lives!</name>
</problem>
```
#### **Team**

Format:

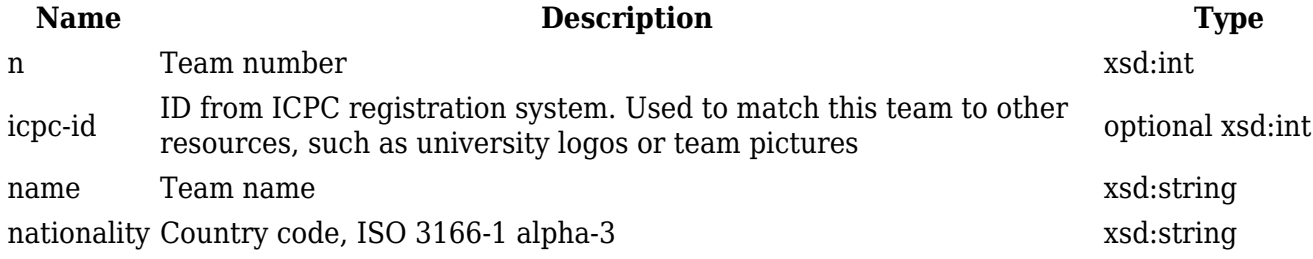

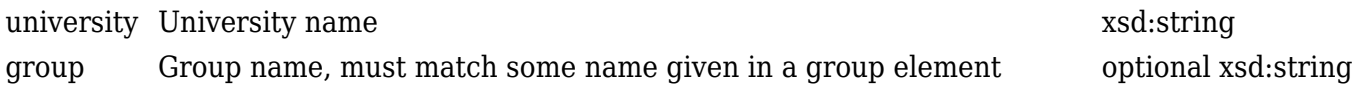

WF CCS must include icpc-id and group. This requirement should be put in CCS document

A team element is identified by it's team number. If a team element with the same team number as an earlier element arrives the latter overwrites the former.

Example:

```
<team>
  <sub>n</sub>>1</sub></n></sub>
  <icpc-id>23412</icpc-id>
   <name>American University of Beirut</name>
   <nationality>LBN</nationality>
   <university>American University of Beirut</university>
   <group>Europe</group>
</team>
```
## **Event elements**

## **Clarification request**

The clar-request event is sent when a team submits a clarification request.

Format:

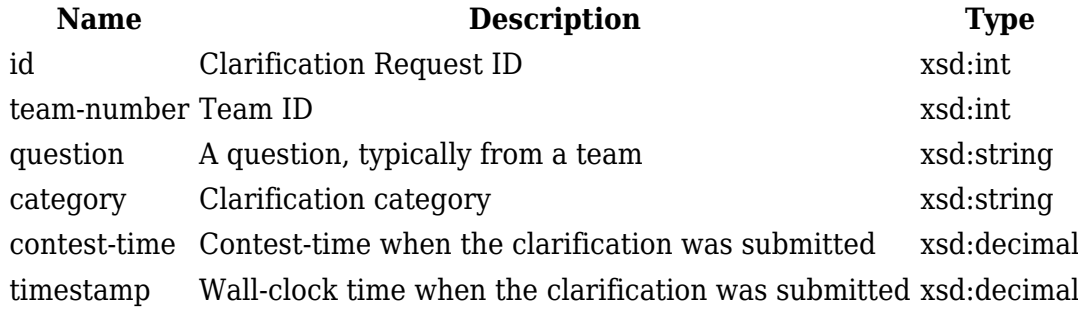

Example:

```
<clar-request>
  <id>1</id>
   <team-number>0</team-number>
   <question>What is the upper limit on the number of pieces of chocolate
requested by the friends?</question>
   <category>Problem C</category>
   <contest-time>118.48</contest-time>
   <timestamp>1265335256.74</timestamp>
</clar-request>
```
## **Clarification response**

The clar response event is sent when a clar request has been answered.

Format:

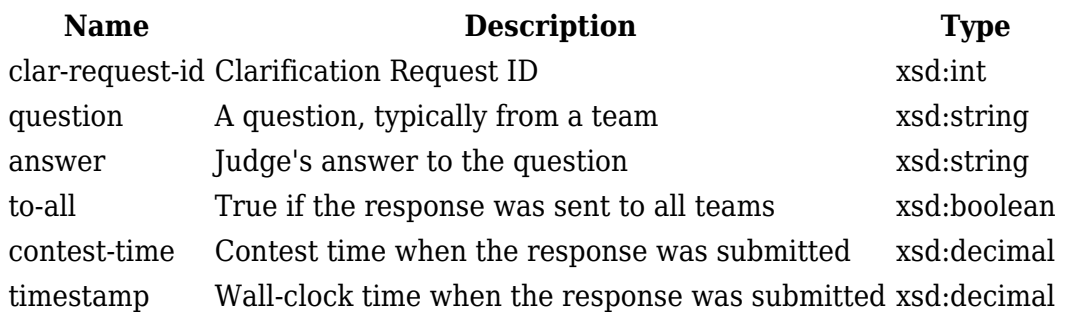

Example:

```
<clar-response>
   <clar-request-id>1</clar-request-id>
   <question>What is the upper limit on the number of pieces of chocolate
requested by the friends?</question>
   <answer>The number of pieces will fit in a signed 32-bit integer.</answer>
   <to-all>true</to-all>
   <contest-time>118.48</contest-time>
   <timestamp>1265335256.74</timestamp>
</clar-response>
```
### **Submission**

An event sent whenever a team makes a submission.

#### Format:

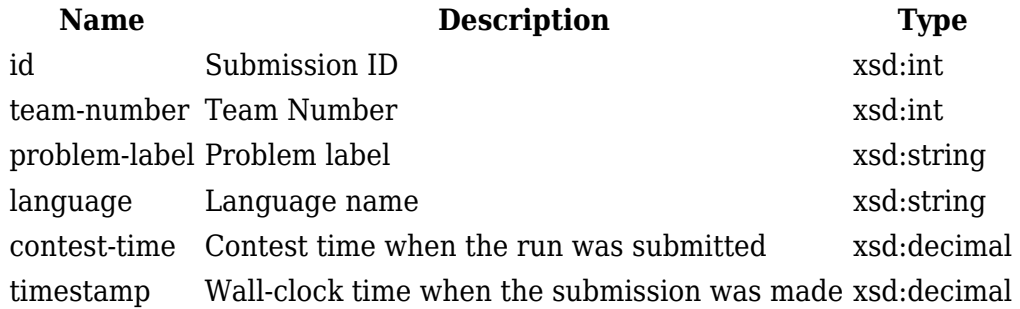

#### Example:

```
<submission>
  <id>1410</id>
   <team-number>74</team-number>
   <problem-label>D</problem-label>
   <language>C++</language>
   <contest-time>17960.74</contest-time>
   <timestamp>1265353100.29</timestamp>
</submission>
```
## **Submission judgement**

A run judgement event is sent whenever a judgement has been assigned to a run.

Format:

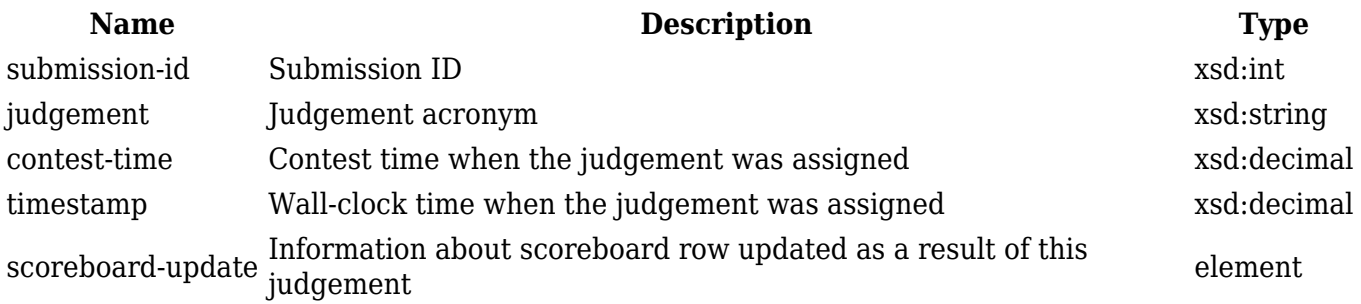

Format of element scoreboard-update:

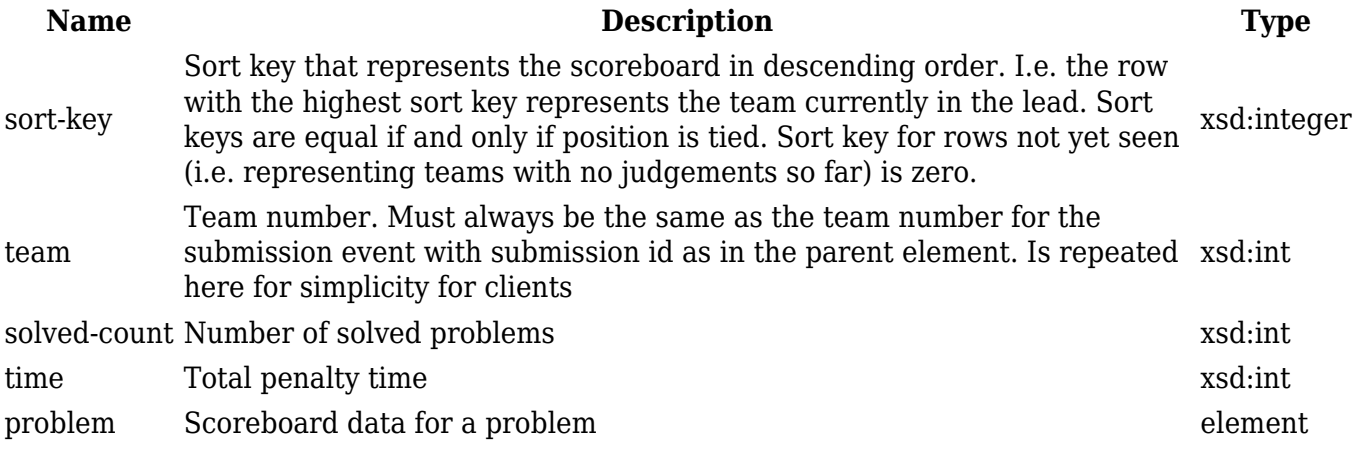

Format of element problem:

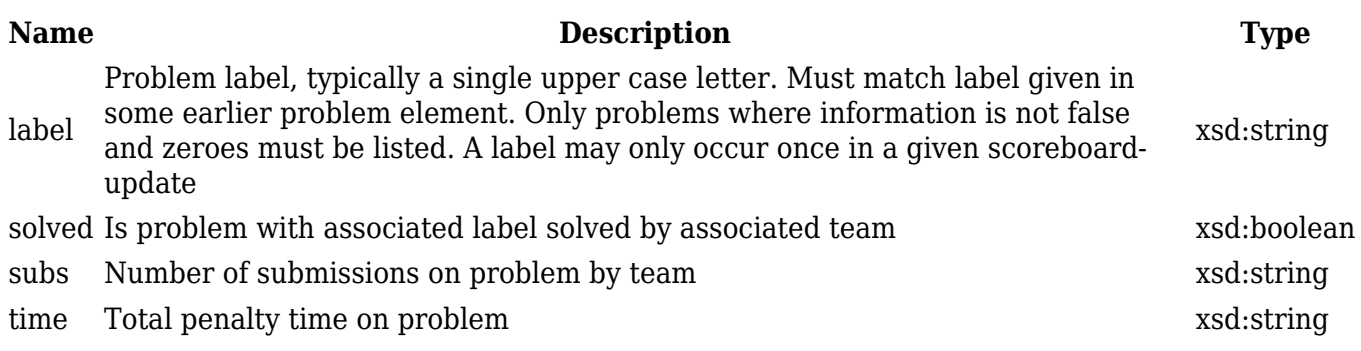

#### Example:

```
<submission-judgement>
   <submission-id>1410</submission-id>
   <judgement>WA</judgement>
   <contest-time>179.74</contest-time>
   <timestamp>1265353100.29</timestamp>
   <scoreboard-update>
     <sort-key>12345</sort-key>
     <team>23</team>
     <solved-count>9</solved-count>
     825
     <problem>
       <label>A</label><solved>true</solved><subs>3</subs>123
     </problem>
```

```
 <problem>
       <label>B</label><solved>true</solved><subs>3</subs>123
     </problem>
     <problem>
       <label>C</label><solved>true</solved><subs>3</subs>123
     </problem>
     <problem>
       <label>D</label><solved>true</solved><subs>3</subs>123
     </problem>
     <problem>
       <label>E</label><solved>true</solved><subs>3</subs>123
     </problem>
   </scoreboard-update>
</submission-judgement>
```
### **Run**

A run event is sent when a submission is judged against an input file.

#### Format:

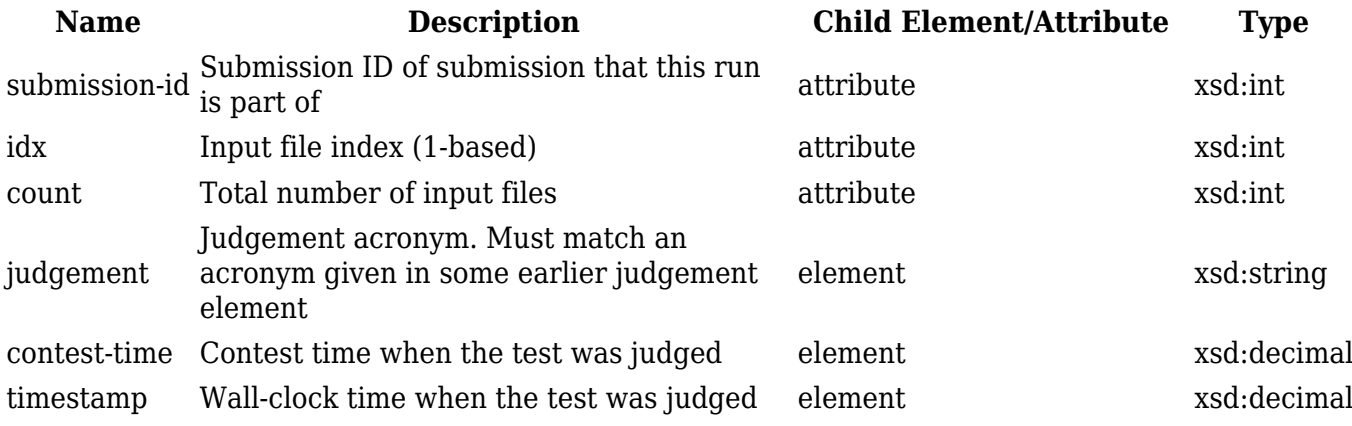

#### Example:

```
<run><submission-id>1</run-id>
  <idx>1</idx>
   <judgement>WA</judgement>
   <count>1</count>
   939.751724958
   <timestamp>1265336078.01</timestamp>
</run>
```
## **Finalized**

The finalized event is sent when the contest is finalized.

Format:

**Name Description Type** timestamp Wall-clock time when the contest was finalized xsd:decimal seconds

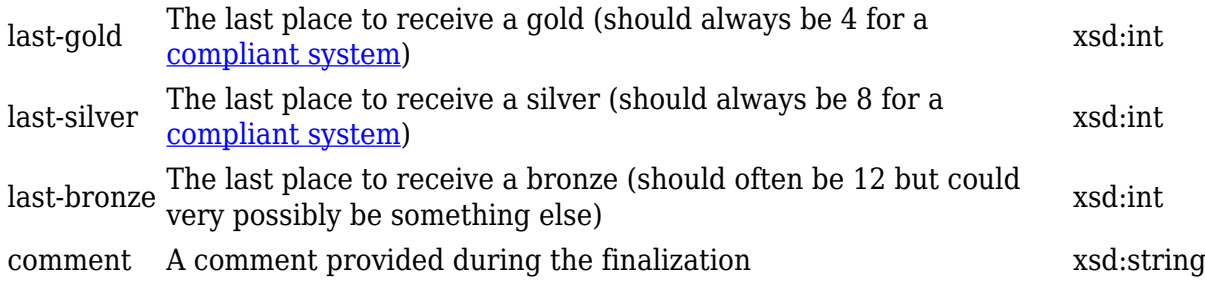

#### Example:

```
<finalized>
   <timestamp>1265336078.01</timestamp>
   <last-gold>4</last-gold>
   <last-silver>8</last-silver>
   <last-bronze>12</last-bronze>
   <comment>Finalized by John Doe and Jane Doe</comment>
</finalized>
```
## **Change List**

The following is a list of behavioural changes from the 2014 event feed:

- Removed <started> boolean from <info>
- Removed <id> from <language>
- Renamed <run> to <submission>
- Renamed <testcase> to <run>

Retrieved from "[https://clics.ecs.baylor.edu/index.php?title=Event\\_Feed&oldid=2430"](https://clics.ecs.baylor.edu/index.php?title=Event_Feed&oldid=2430)

## **Navigation menu**

#### **Views**

- [Page](http://clics.ecs.baylor.edu/index.php?title=Event_Feed)
- [Discussion](http://clics.ecs.baylor.edu/index.php?title=Talk:Event_Feed&action=edit&redlink=1)
- [View source](http://clics.ecs.baylor.edu/index.php?title=Event_Feed&action=edit)
- [History](http://clics.ecs.baylor.edu/index.php?title=Event_Feed&action=history)
- [PDF Export](http://clics.ecs.baylor.edu/index.php?title=Event_Feed&action=mpdf)

#### **Personal tools**

• [Log in](http://clics.ecs.baylor.edu/index.php?title=Special:UserLogin&returnto=Event+Feed&returntoquery=action%3Dmpdf)

#### **Navigation**

- [Main page](http://clics.ecs.baylor.edu/index.php?title=Main_Page)
- [Recent changes](http://clics.ecs.baylor.edu/index.php?title=Special:RecentChanges)
- [Random page](http://clics.ecs.baylor.edu/index.php?title=Special:Random)

● [Help](https://www.mediawiki.org/wiki/Special:MyLanguage/Help:Contents)

### **Search**

Go | Search

### **Tools**

- [What links here](http://clics.ecs.baylor.edu/index.php?title=Special:WhatLinksHere/Event_Feed)
- [Related changes](http://clics.ecs.baylor.edu/index.php?title=Special:RecentChangesLinked/Event_Feed)
- [Special pages](http://clics.ecs.baylor.edu/index.php?title=Special:SpecialPages)
- [Permanent link](http://clics.ecs.baylor.edu/index.php?title=Event_Feed&oldid=2430)
- [Page information](http://clics.ecs.baylor.edu/index.php?title=Event_Feed&action=info)

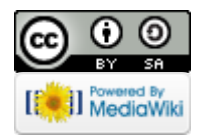

- This page was last edited on 12 July 2017, at 19:09.
- Content is available under [Creative Commons Attribution-ShareAlike](https://creativecommons.org/licenses/by-sa/4.0/) unless otherwise noted.
- [Privacy policy](http://clics.ecs.baylor.edu/index.php?title=ICPC-Contest_Control_Standard:Privacy_policy)
- [About ICPC-Contest Control Standard](http://clics.ecs.baylor.edu/index.php?title=ICPC-Contest_Control_Standard:About)
- [Disclaimers](http://clics.ecs.baylor.edu/index.php?title=ICPC-Contest_Control_Standard:General_disclaimer)